*Automation Systems Group*

# Einführung in die technische Informatik

#### Christopher Kruegel chris@auto.tuwien.ac.at

http://www.auto.tuwien.ac.at/~chris

# VHDL

- VHDL
	- Akronym für
		- Very High-Speed Integrated Circuit Hardware Description Language
	- Hardwarebeschreibungssprache
	- unterstützt das Hardware Design
- Konzepte
	- Partitionierung
		- Unterteilung des Entwurfs in unterschiedliche Komponenten
	- Abstraktion
		- Beschreibung der Komponenten auf unterschiedlicher Ebene

# Y-Modell

- Y-Modell
	- unterstutzt systematischen Entwurf von Schaltungen
	- selben Konzepte
		- Partitionierung
		- Abstraktion
- 3 Komponenten (Sichtweisen)
	- Verhalten
	- Struktur
	- Geometrie

Einfuehrung in die technische Informatik 3

# Y-Modell

- Verhalten
	- was macht die Komponente?
	- Spezifikation, Algorithmen, Boolsche Gleichungen
- Struktur
	- woraus ist die Komponente aufgebaut?
	- Module, Gatter, Leitungen
- Geometrie
	- wie sieht die Komponente aus?
	- Flurplan, Masken

# VHDL - Modell

*Automation Systems Group*

- Architektur
	- was macht die Komponente?
- Strukturbeschreibung
	- Schnittstellenbeschreibung
	- welche Interfaces bietet die Komponente nach aussen?
- Konfiguration
	- welche Architektur wird verwendet?

Einfuehrung in die technische Informatik 5

VHDL - Modell

*Automation Systems Group*

#### • Konfiguration

- verknüpft Architektur mit Strukturbeschreibung
- selben Schnittstellen können unterschiedliche Funktionalität erfüllen
- ein Interface kann unterschiedliche Implementierungen besitzen
- Beispiel vom letzten Mal
	- die selbe Komponente mit 4 Eingängen und 1 Ausgang kann völlig unterschiedliche Funktionalität besitzen

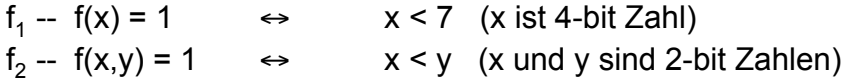

# VHDL - Packages

*Automation Systems Group*

#### • Package

- Bibliothek von häufig verwendeten Teilen
	- Funktionen
	- Komponenten
	- Konstanten
- Einbinden in die VHDL Beschreibung

**library** IEEE; **use** IEEE.std\_logic\_1164.all;

Einfuehrung in die technische Informatik 7

VHDL - Entity

- VHDL Entity
	- zentraler Baustein bei VHDL
	- Grundobjekt im VHDL Design Prozess
	- besteht aus
		- Schnittstellenbeschreibung (Interface)
		- Deklarieren eines Objekts mit Anschlüssen
		- Keyword **entity**
		- Architektur (Implementierung)
		- Realisieren der Funktion(en)
		- Keyword **architecture**

## VHDL - Entity

*Automation Systems Group*

• Syntax der Interface Beschreibung

```
entity entity_name is
    port ( in/out connections )
end entity name;
```
• Beispiel

– 2-zu-1 Multiplexer

**entity** 2\_to\_1\_mux **is port (** i1, i2, select: **IN** bit; o1: **OUT** bit; **) end** 2\_to\_1\_mux;

Einfuehrung in die technische Informatik 9

VHDL - Architektur

*Automation Systems Group*

• Syntax der Architektur Beschreibung

```
architecture architecture_name of entity_name is
     [ local variables ]
begin
     [ process ]
end architecture name;
```
• Verhaltensbeschreibung durch *Prozesse*

*Automation Systems Group*

#### • Prozess

- mit herkömmlichem Programm vergleichbar
	- sequentielle Abarbeitung der Anweisungen
	- Kontrollstrukturen
- Eingabe und Ausgabe erfolgt über Signale
	- Einlesen von Werten über IN Verbindungen
	- Setzen der OUT Verbindungen auf bestimmte Werte
- alle Prozesse laufen parallel ab
- Aktivierung erfolgt durch *sensitivity-list* sensitivity-list steht an der Stelle von Funktionsargumenten

Einfuehrung in die technische Informatik 11

## VHDL - Prozess

*Automation Systems Group*

- Syntax der Prozess Beschreibung process\_name : **process (**sensitivity\_list**) begin** *[ Anweisungsblock ]* **end process** process\_name;
- **Beispiel**

compare : **process (**input1**) begin**  $if$  (input1 == input2) output  $\leq 1$ ; **end if**; **end process** compare;

*Automation Systems Group*

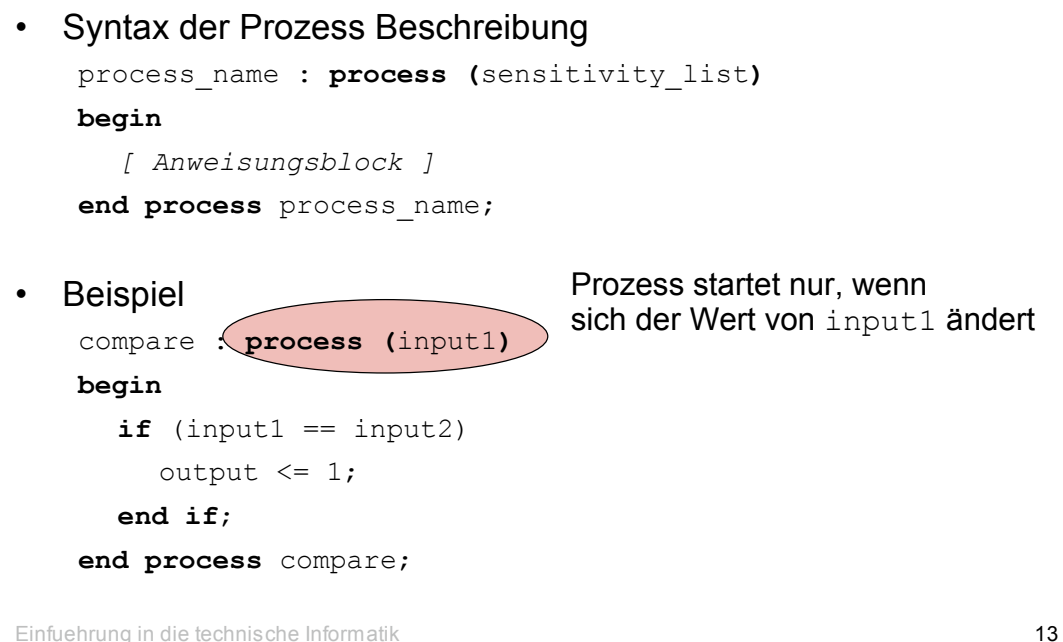

#### *Automation Systems Group* VHDL - Prozess • Syntax der Prozess Beschreibung process\_name : **process (**sensitivity\_list**) begin** *[ Anweisungsblock ]* **end process** process\_name; **Beispiel** compare : **process (**input1**) begin**  $if (input1 == input2)$ output  $\overline{z} = 1$ ; Prozess startet nur, wenn sich der Wert von input1 ändert trotzdem kann auf input2 zugegriffen werden

**end process** compare;

**end if**;

*Automation Systems Group*

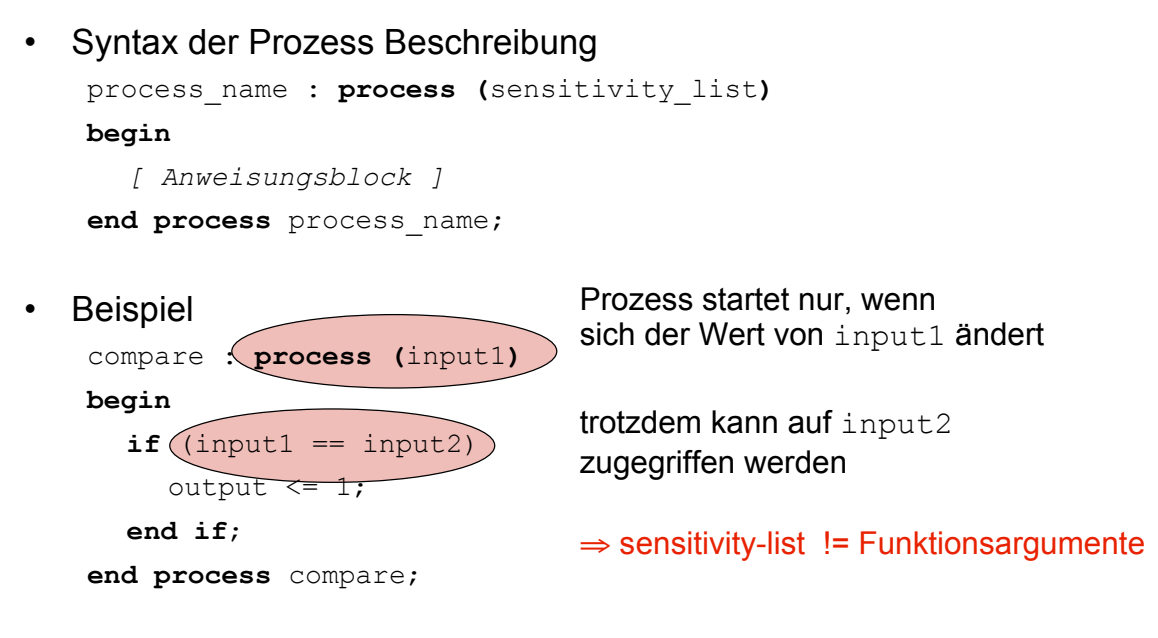

Einfuehrung in die technische Informatik 15

## VHDL - Prozess

*Automation Systems Group*

#### • Anweisungsblock

- Normalen Operationen
	- **if** X, **elsif** X, **else, end if**
	- **case** X **is**, **when**, **end case**
- Zuweisung von Werten
	- an normale Variable mit **:= x := 0;**
	- an Signale mit **<= out\_signal <= 0;**

#### • Anweisungsblock

- Felder (Arrays)
	- Deklaration mittels vname : **vector(**a **to** b**)** oder vname : **vector(**a **downto** b**)**
	- Zugriff auf Element vname (index)  $:= 0;$ oder auf ganzes Feld vname := "<Werte-Liste>"; bitfield  $:=$  "0110";

Einfuehrung in die technische Informatik 17

## VHDL - Beispiel

*Automation Systems Group*

#### *Angabe*

Ein 1-bit Volladdierer soll in VHDL beschrieben werden. Dieser Addierer addiert die zwei Bit  $x$  und  $y$ , sowie den Übertrag der vorigen Stufe (c\_in) und gibt das Ergebnis (sum) sowie den Übertrag für die nächste Stufe ( $c$  out) aus.

*Automation Systems Group*

### *1.Schritt* -- Entity definieren

**entity** adder **is port (**x, y, c\_in: IN bit; c\_out, sum: OUT bit; **) end** adder;

Einfuehrung in die technische Informatik 19

# VHDL - Lösung

*Automation Systems Group*

### *2. Schritt* -- Funktionalität überlegen

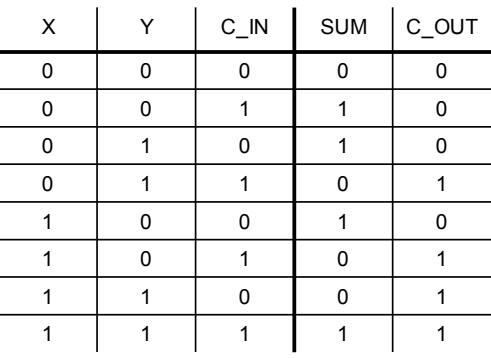

*Automation Systems Group*

#### *3. Schritt* -- Funktionalität implementieren

```
architecture add of adder is
begin
    add_values : process (x, y, c_in)
        if (x = '1' AND y = '1' AND c_in = '1') then
             sum \leq 1'; c_out \leq 1';
        elsif (x = '1' AND (y = '1' OR c_in = '1')) then
            sum \leq 10'; c out \leq 11';
        elsif (y = '1' AND c in = '1') then
             sum \le '0'; c_out \le '1';
        elsif (x = '1' \tOR y = '1' \tOR c in = '1' ) then
             sum \leq 1'; c out \leq 10';
        else
            sum \leq 10'; c out \leq 10';
        end if;
   end process add_values;
end add;
```
Einfuehrung in die technische Informatik 21

## VHDL - Lösung

*Automation Systems Group*

#### *3. Schritt* -- Funktionalität implementieren

```
architecture add of adder is
begin
    add_values : process (x, y, c_in)
       if (x = '1' AND y = '1' AND c in = '1') then
            sum \le '1'; c out \le '1';
        elsif (x = '1' AND (y = '1' OR c in = '1')) then
            sum \leq 10'; c out \leq 11';
        elsif (y = '1' AND c in = '1') then
            sum \leq 10'; c out \leq 11';
        elsif (x = '1' OR y = '1' OR c in = '1') then
            sum <= '1'; c out <= '0';
        else
            sum \leq 10'; c out \leq 10';
        end if;
```

```
end process add_values;
```
#### **end** add;

*Automation Systems Group*

**if**  $(x = '1'$  AND  $y = '1'$  AND c\_in =  $'1'$ ) **then** sum  $\le$  '1'; c out  $\le$  '1'; **elsif**  $(x = '1'$  AND  $(y = '1'$  OR  $c_in = '1')$ ) **then** sum  $\leq 10$ '; c out  $\leq 11$ '; **elsif**  $(y = '1'$  AND  $c_in = '1')$  **then** sum  $\le$  '0'; c\_out  $\le$  '1'; **elsif**  $(x = '1' OR y = '1' OR c in = '1')$  **then** sum  $\le$  '1'; c\_out  $\le$  '0'; **else** sum  $\leq 10$ '; c out  $\leq 10$ ';

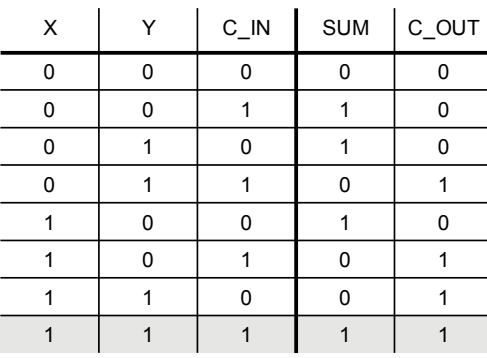

Einfuehrung in die technische Informatik 23

### VHDL - Lösung

*Automation Systems Group*

**if**  $(x = '1'$  AND  $y = '1'$  AND  $c_in = '1')$  **then** sum  $\le$  '1'; c\_out  $\le$  '1'; **elsif**  $(x = '1'$  AND  $(y = '1'$  OR c in = '1')) **then** sum  $\le$  '0'; c\_out  $\le$  '1'; **elsif**  $(y = '1'$  AND  $c_in = '1')$  **then** sum  $\leq 10$ '; c out  $\leq 11$ '; **elsif**  $(x = '1' OR y = '1' OR c_in = '1')$  **then** sum  $\leq 1$ '; c out  $\leq 10$ '; **else** sum  $\leq 10$ '; c\_out  $\leq 10$ ';

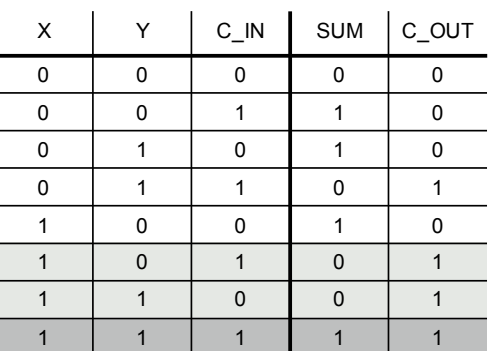

Einfuehrung in die technische Informatik 24

**if**  $(x = '1'$  AND  $y = '1'$  AND c\_in = '1') **then** sum  $\le$  '1'; c\_out  $\le$  '1'; **elsif**  $(x = '1'$  AND  $(y = '1'$  OR  $c_in = '1')$ ) **then** sum  $\leq 10$ '; c out  $\leq 11$ '; **elsif**  $(y = '1'$  AND  $c_in = '1')$  **then** sum  $\leq 10$ '; c\_out  $\leq 11$ '; **elsif**  $(x = '1' \text{ OR } y = '1' \text{ OR } c \text{ in } = '1' )$  **then**  $sum \le '1';$  c\_out  $\le '0';$ **else** sum  $\leq 10$ '; c out  $\leq 10$ ';

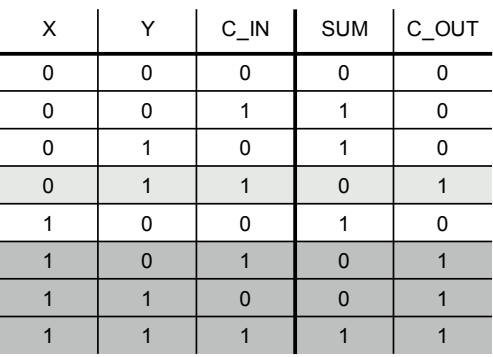

Einfuehrung in die technische Informatik 25

## VHDL - Lösung

*Automation Systems Group*

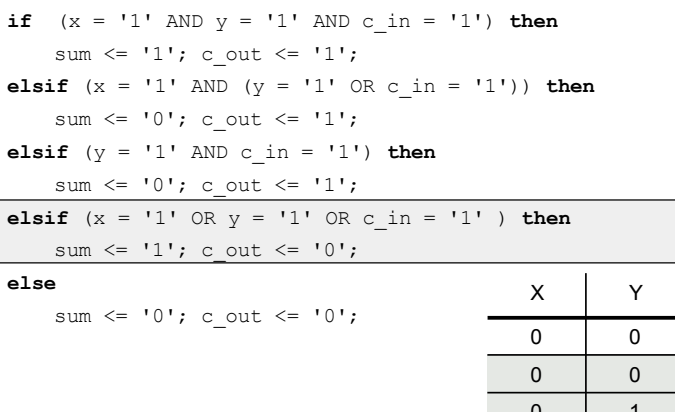

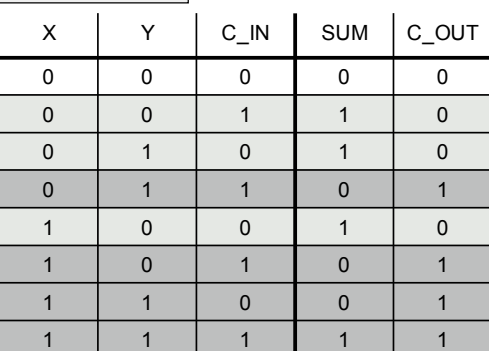

Einfuehrung in die technische Informatik 26

```
if (x = '1' AND y = '1' AND c_in = '1') then
   sum \le '1'; c out \le '1';
elsif (x = '1' AND (y = '1' OR c_in = '1')) then
   sum \leq 10'; c out \leq 11';
elsif (y = '1' AND c_in = '1') then
   sum \le '0'; c_out \le '1';
elsif (x = '1' OR y = '1' OR c in = '1') then
   sum \le '1'; c_out \le '0';
else
```
sum  $\leq 10$ '; c out  $\leq 10$ ';

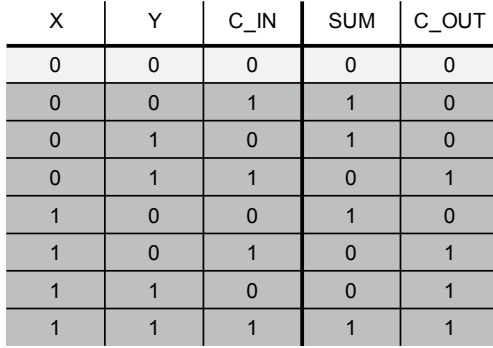

Einfuehrung in die technische Informatik 27

## VHDL - Beispiel

*Automation Systems Group*

#### *Angabe*

Realisieren Sie einen Zähler, der von 0 bis 3 zählt und dann wieder auf 0 zurückspringt. Der Zähler wird asynchron mit einem reset Eingang auf 0 gesetzt und zählt bei jedem Clock Tick (clk) um eins hoch.

*Automation Systems Group*

#### *1.Schritt* -- Entity definieren

**entity** counter **is port (**reset, clk: IN bit; counter: OUT vector(1 downto 0); **) end** counter;

Einfuehrung in die technische Informatik 29

## VHDL - Lösung

*Automation Systems Group*

#### *2. Schritt* -- Funktionalität überlegen

- Zähler benötigt 2-bit internen Zustand (internal cnt)
- am Ausgang wird einfach interner Zählerstand ausgegeben
- Übergangsfunktion

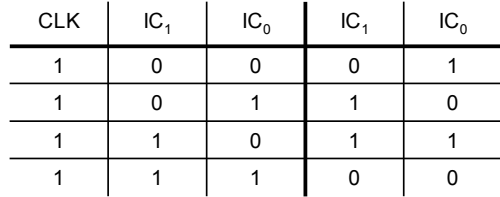

#### *2. Schritt* -- Funktionalität überlegen

- Zähler benötigt 2-bit internen Zustand (internal\_cnt)
- am Ausgang wird einfach interner Zählerstand ausgegeben
- Übergangsfunktion

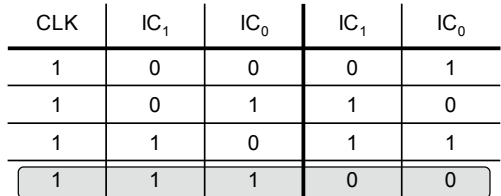

Überlauf - Zähler springt zurück auf Null

Einfuehrung in die technische Informatik 31

VHDL - Lösung

*Automation Systems Group*

#### *3. Schritt* -- Funktionalität implementieren

```
architecture count of counter is
   internal_cnt : vector(1 downto 0);
begin
   cnt_proc : process (reset, clk)
        [ Prozess Ablauf ]
   end process cnt_proc;
end count;
```
*Automation Systems Group*

#### *3. Schritt* -- Funktionalität implementieren

**architecture** count **of** counter **is**  $($ internal cnt : vector(1 downto 0); **begin** cnt\_proc **: process (**reset, clk**)** *[ Prozess Ablauf ]* **end process** cnt\_proc**; end** count;

Interner Zustand als 2-bit Vektor

Einfuehrung in die technische Informatik 33

## VHDL - Lösung

*Automation Systems Group*

#### *3. Schritt* -- Funktionalität implementieren

**architecture** count **of** counter **is** internal\_cnt : vector(1 downto 0); **begin** cnt\_proc **: process (**reset, clk**)** *[ Prozess Ablauf ]* **end process** cnt\_proc**; end** count; Prozessablauf

*Automation Systems Group*

#### *3. Schritt* -- Prozessablauf

```
cnt_proc : process (reset, clk)
    if reset = '1' then
        internal_cnt := '00';
    elsif clk = '1' then
        case internal_cnt is
        when '00' => internal_cnt := '01';
        when '01' \Rightarrow internal_cnt := '10';
        when '10' => internal_cnt := '11';
        when '11' \Rightarrow internal cnt := '00';
        end case;
        counter <= internal_cnt;
    end if;
end process cnt_proc;
```
Einfuehrung in die technische Informatik 35

## VHDL - Lösung

*Automation Systems Group*

#### *3. Schritt* -- Prozessablauf

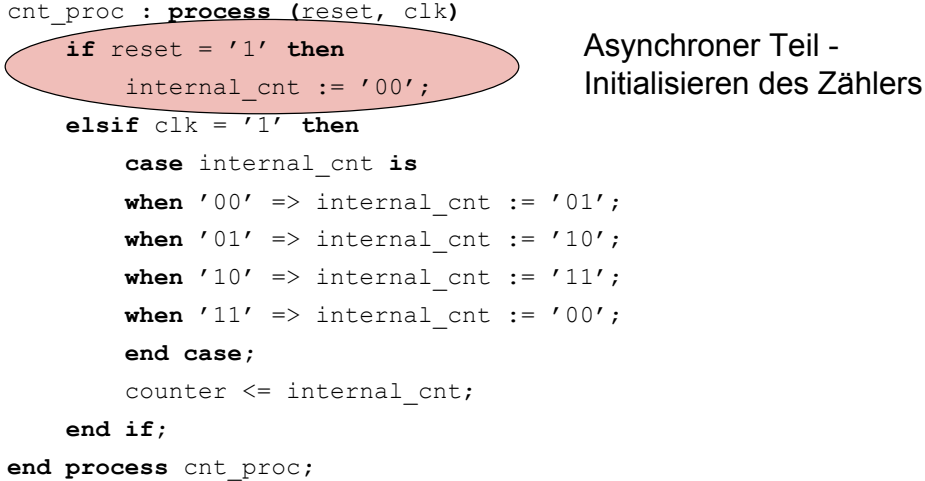

*Automation Systems Group*

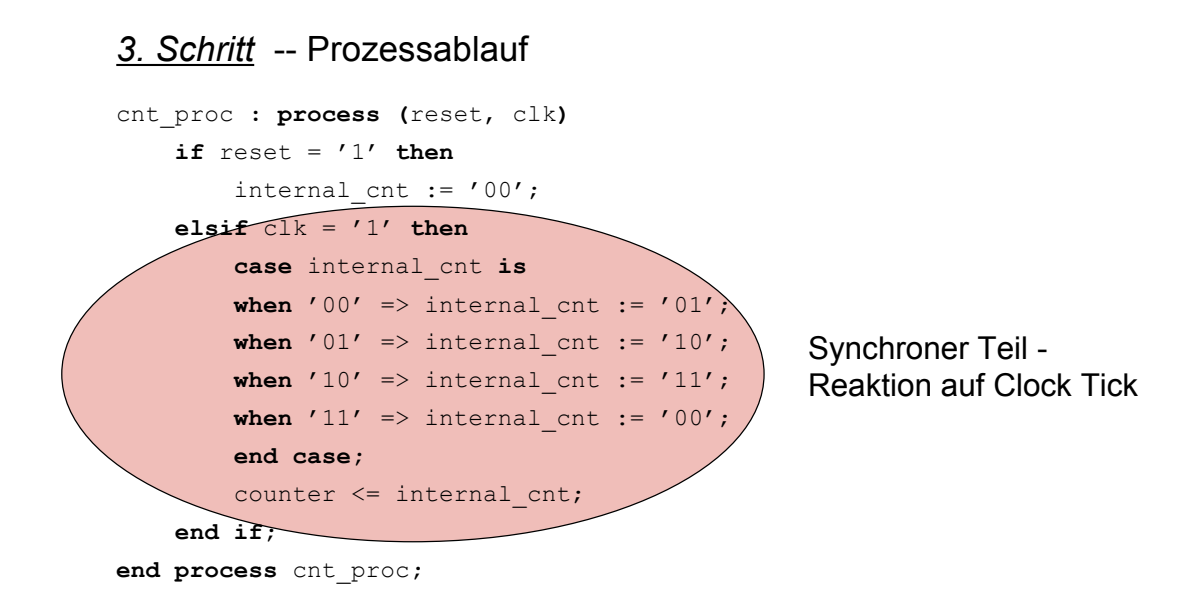

Einfuehrung in die technische Informatik 37

## VHDL - Lösung

*Automation Systems Group*

#### *3. Schritt* -- Prozessablauf

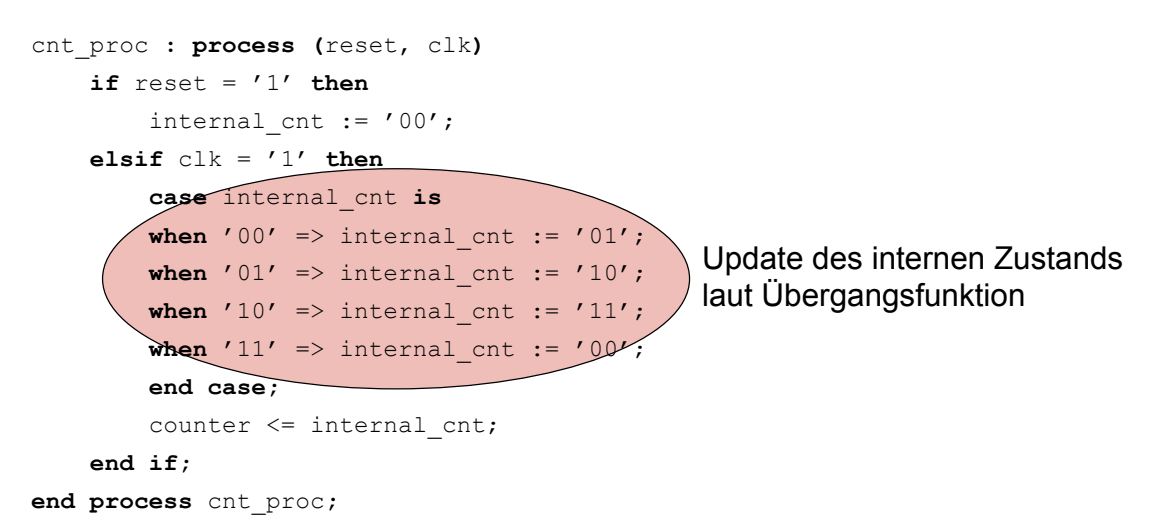

*Automation Systems Group*

#### *3. Schritt* -- Prozessablauf

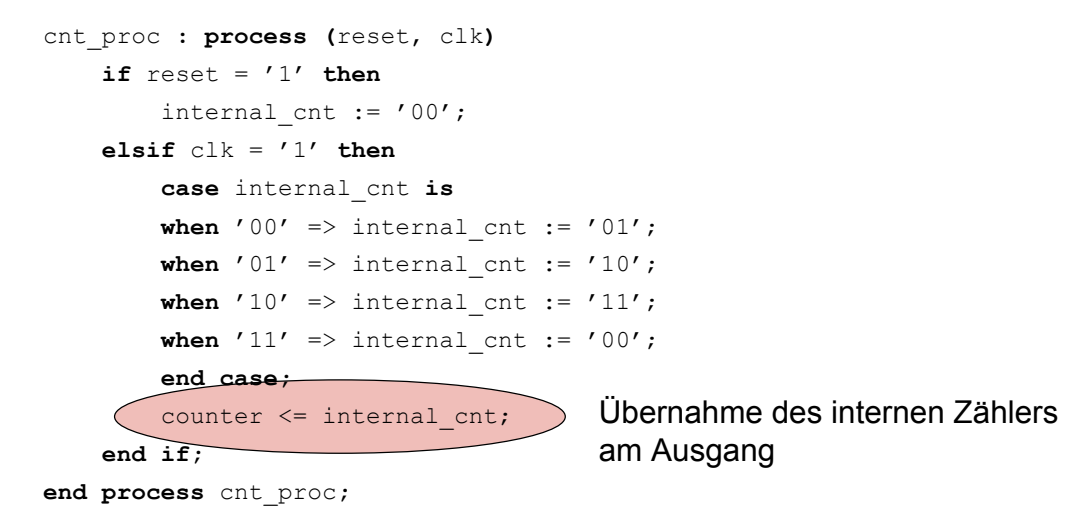

Einfuehrung in die technische Informatik 39

## VHDL - Lösung

*Automation Systems Group*

#### *3. Schritt* -- Prozessablauf

cnt\_proc **: process (**reset, clk**)**  $if$  reset =  $'1'$  **then** internal cnt  $:= \sqrt{00'$ ; **elsif**  $c\,lk = '1'$  **then case** internal\_cnt **is when** '00' => internal cnt :=  $\int 01'$ ; **when** '01' => internal cnt  $\cdot$  '10'; when '10'  $\Rightarrow$  internal cnt := '11'; when '11'  $\Rightarrow$  internal cnt := '00'; **end case;** counter <= internal cnt; **end if; end process** cnt\_proc**;** Zuweisung eines Werts an lokale Variable

*Automation Systems Group*

#### *3. Schritt* -- Prozessablauf

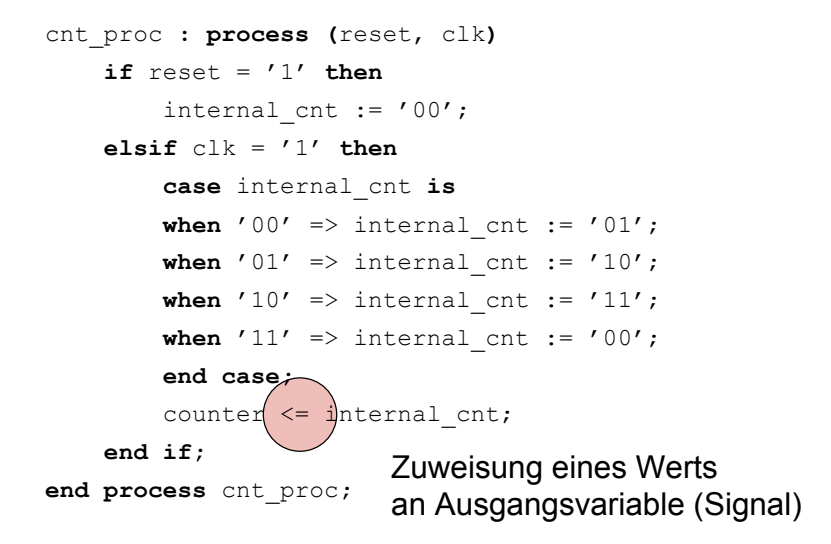

Einfuehrung in die technische Informatik 41

### VHDL - Lösung

*Automation Systems Group*

*3. Schritt* -- Prozessablauf cnt\_proc **: process (**reset, clk**)** if reset  $=$   $1'$  then  $(internal \;cnt \; := \; '00'$ ; **elsif** clk = '1' **then case** internal\_cnt **is** when '00' => internal cnt := '01'; when '01'  $\Rightarrow$  internal cnt := '10'; when '10'  $\Rightarrow$  internal cnt := '11'; when '11'  $\Rightarrow$  internal cnt := '00'; **end case;** counter <= internal cnt; **end if; end process** cnt\_proc**;** Zuweisung an 2-bit Vektor *internal\_cnt ist 2-bit Vektor*

*Automation Systems Group*

*3. Schritt* -- Prozessablauf cnt\_proc **: process (**reset, clk**)**  $if$  reset =  $'1'$  **then** internal\_cnt := '00'; **elsif**  $c\,lk = '1'$  **then case** internal\_cnt **is** when  $'00'$  => internal cnt := '01'; when  $'01' \Rightarrow$  internal cnt := '10'; when  $'10'$  => internal\_cnt :=  $'11'$ ; when '11'  $\Rightarrow$  internal cnt := '00'; **end case;** counter <= internal cnt; **end if; end process** cnt\_proc**;** *internal\_cnt ist 2-bit Vektor* Vergleich mit 2-bit Vektor

Einfuehrung in die technische Informatik 43

# VHDL - Synthese

- Synthese
	- nachdem VHDL Spezifikation vorliegt
	- umsetzen der Spezifikation in logische Schaltungen
	- unter Verwendung von Standardelementen
- Standardelemente
	- Anweisungen eines Prozesses werden systematisch in logische Bauteile (Gatter, Latches) umgesetzt
	- nicht jede VHDL Spezifikation kann synthetisiert werden

# VHDL - Synthese

*Automation Systems Group*

#### • Standardelemente

- Standardverbindungen
	- OAI (Or-And-Inverter)
	- AOI (And-Or-Inverter)
- Kontrollstrukturen (**if**)
	- Multiplexer
- lokale Variablen
	- Latches
- Entkopplung
	- Operationsverstärker (OAmp)

Einfuehrung in die technische Informatik 45

# VHDL - Synthese

- Tastenentpreller
	- OAI (Or-And-Inverter)

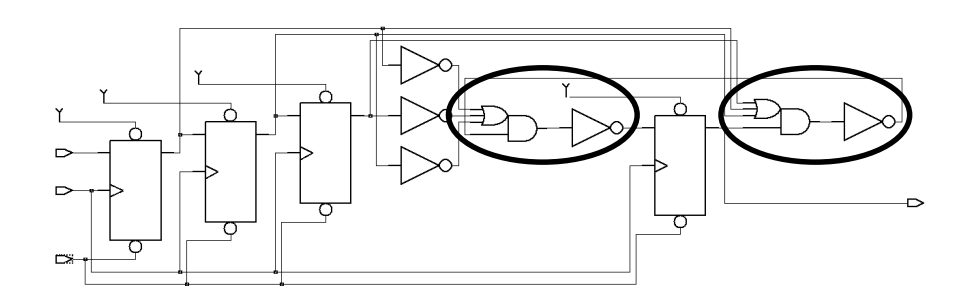

#### • Tastenentpreller

– Latches (für lokales 3-bit Schieberegister)

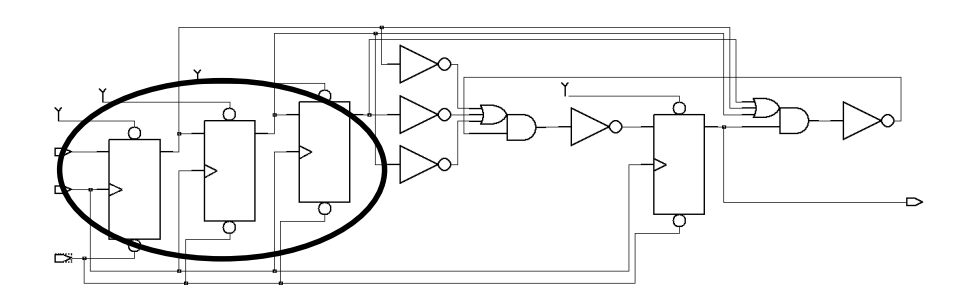

Einfuehrung in die technische Informatik 47

Zusammenfassung

- VHDL
	- Hardwarebeschreibungssprache
	- Idee
		- Hierarchie und Abstraktion
		- Y-Modell (Verhalten, Struktur, Geometrie)
	- 3 Komponenten
		- Schnittstellen **entity**
		- Funktionalität **architecture**
		- Konfiguration
	- Design und Synthese

# Zusammenfassung

*Automation Systems Group*

#### • Anforderungen

- theoretisches Wissen und Konzepte
	- Buch
- Verstehen von VHDL Spezifikationen
	- Folien von der VU-Webpage http://www.auto.tuwien.ac.at/~schi/LVAs/vhdl\_beispiele1a.doc
- Erstellen eigener, simpler Spezifikationen
	- Übungsvortrag

Einfuehrung in die technische Informatik 49

## VHDL - Folien

*Automation Systems Group*

#### *Angabe*

Es soll ein Siebensegment Decoder realisiert werden. Die Aufgabe dieses Decoders ist die Darstellen einer Binärzahl (0-7) auf einem Display mit sieben Segmenten.

Zuordnung der Bussignale zu den LEDs (LEDs sind low-aktiv)

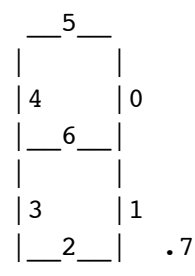

*Automation Systems Group*

#### *Interface*

**library** IEEE; **use** IEEE.std\_logic\_1164.all; **entity** binaertosiebenseg **is port (**data :in std\_logic\_vector(2 downto 0); digit : out std logic vector(7 downto 0) **)**; **end** binaertosiebenseg;

Einfuehrung in die technische Informatik 51

### VHDL - Lösung

*Automation Systems Group*

#### *Interface*

```
library IEEE;
use IEEE.std_logic_1164.all;
entity binaertosiebenseg is
  port (data :in std logic vector(2 downto 0);
        digit : out std logic vector(7 downto 0)
        );
end binaertosiebenseg;
                                      3 bit Eingabe 
                                      (Zahlen von 0 bis 7)
```
*Automation Systems Group*

#### *Interface*

**library** IEEE; **use** IEEE.std\_logic\_1164.all; **entity** binaertosiebenseg **is** port (data :in std logic\_vector(2 downto 0); digit : out std logic vector(7 downto 0) **)**; **end** binaertosiebenseg; 8 bit Ausgabe (7 Segmente und Punkt)

Einfuehrung in die technische Informatik 53

### VHDL - Lösung

*Automation Systems Group*

#### *Funktionalität*

```
architecture behaviour of binaertosiebenseg is
begin
 CONVERT : process(data)
 begin
  case data is
    when "000" => digit <= "01000000"; --Ausgabe "0"
     when "001" => digit <= "01111100"; --Ausgabe "1"
     when "010" => digit <= "00010010"; --Ausgabe "2"
    when "011" => digit <= "00011000"; --Ausgabe "3"
    when "100" => digit <= "00101100"; --Ausgabe "4"
    when "101" => digit <= "00001001"; --Ausgabe "5"
    when "110" => digit <= "00000001"; --Ausgabe "6"
    when OTHERS => digit <= "11011100"; --Ausgabe "7"
   end case;
  end process CONVERT;
end behaviour;
```
#### *Funktionalität*

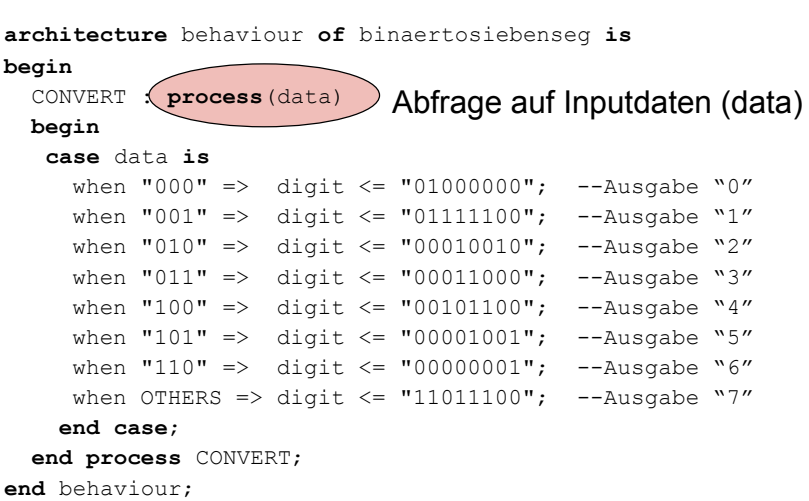

Einfuehrung in die technische Informatik 55

## VHDL - Lösung

*Automation Systems Group*

#### *Funktionalität*

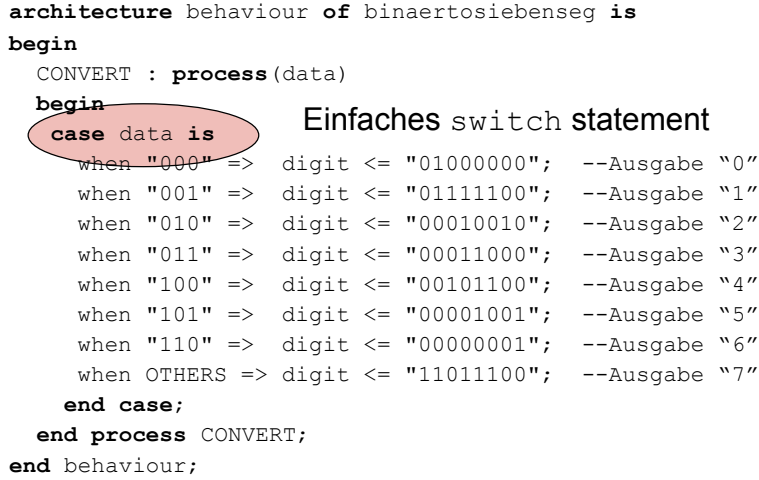

#### *Funktionalität*

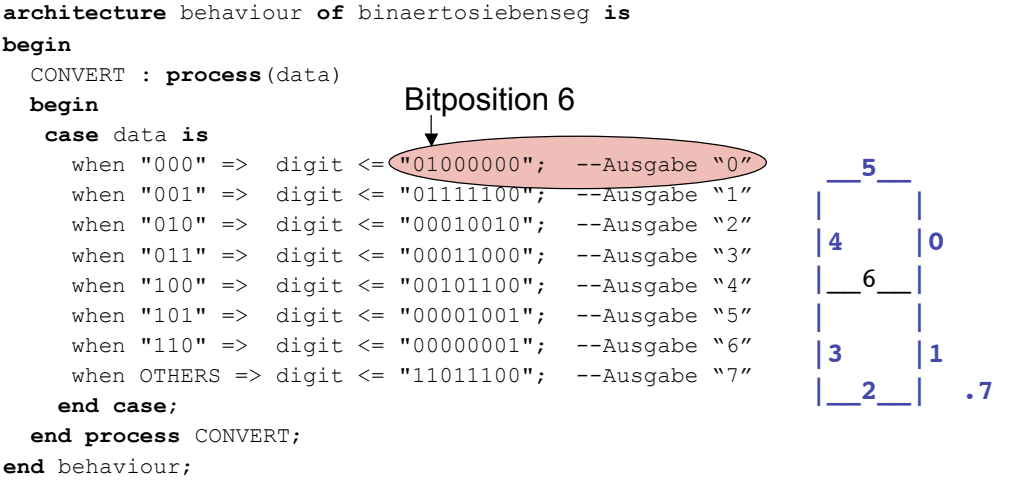

Einfuehrung in die technische Informatik 57

## VHDL - Lösung

*Automation Systems Group*

#### *Funktionalität*

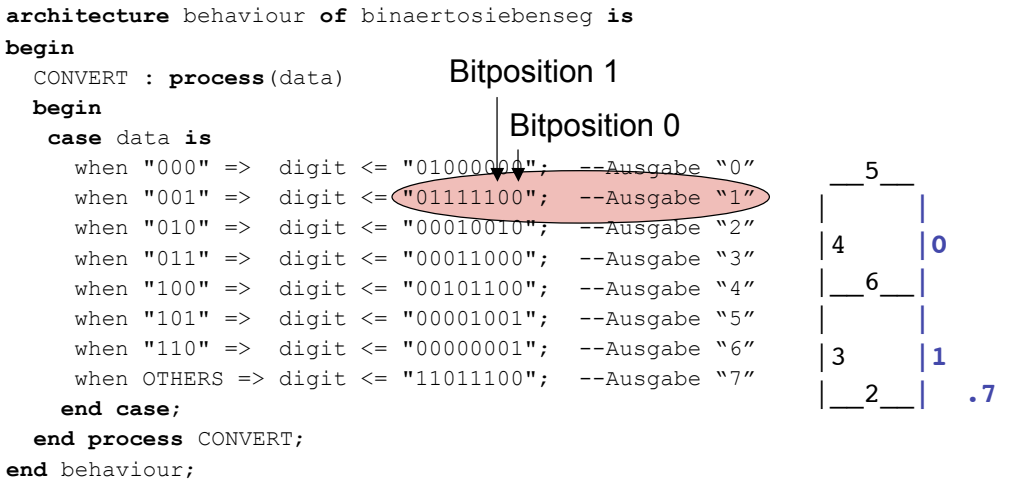

# VHDL - Synthese

*Automation Systems Group*

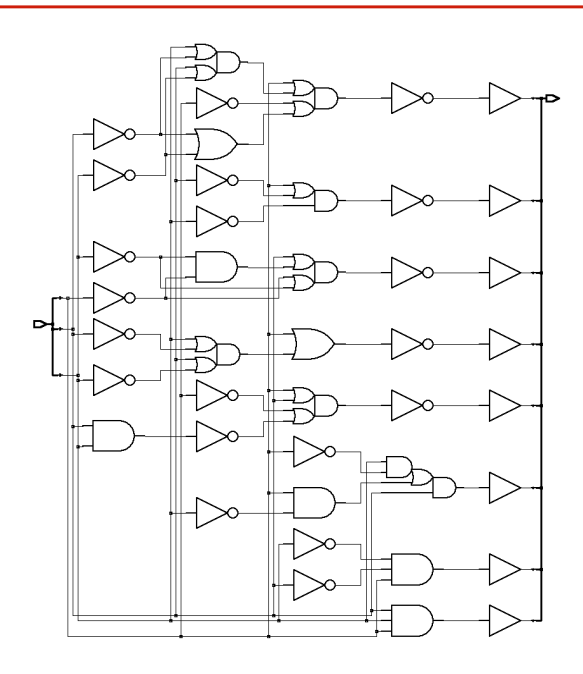

Einfuehrung in die technische Informatik 59

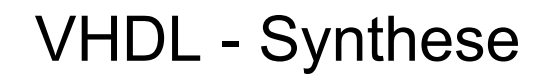

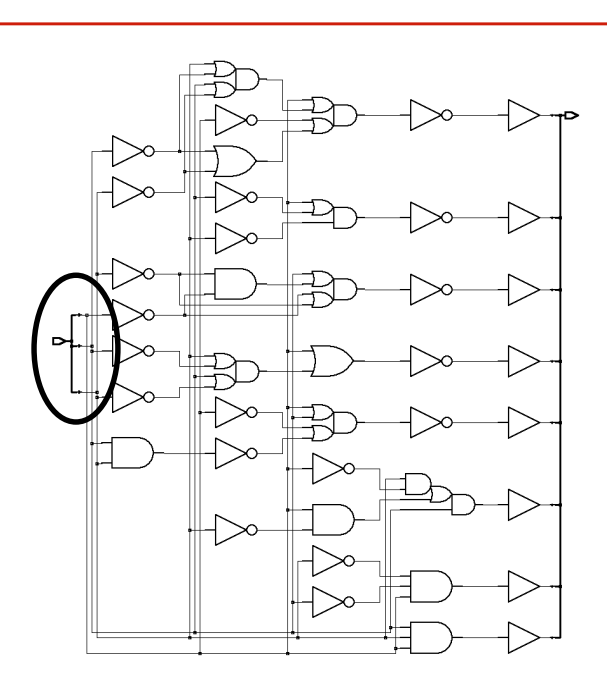

# VHDL - Synthese

*Automation Systems Group*

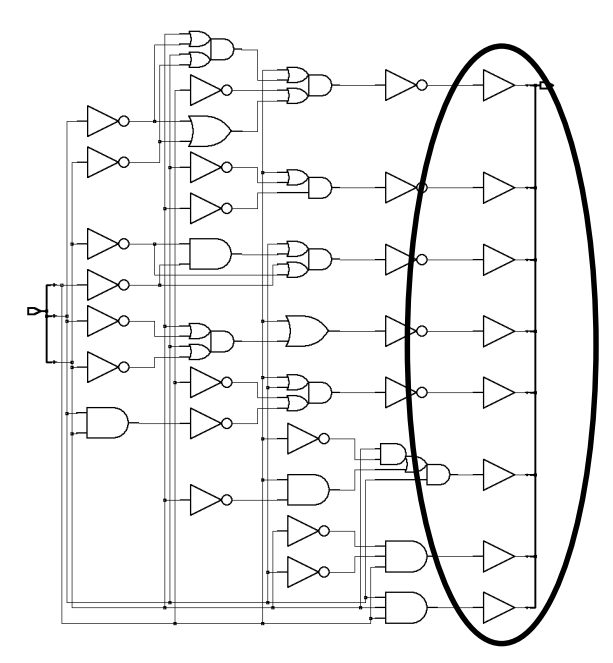

Einfuehrung in die technische Informatik 61